# **Informator o egzaminie potwierdzającym kwalifikacje w zawodzie**

*Technik tyfloinformatyk 351204*

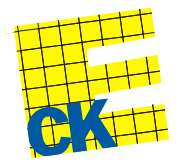

**Centralna Komisja Egzaminacyjna**

Warszawa 2012

Informator opracowała Centralna Komisja Egzaminacyjna w Warszawie.

Materiały do informatora opracowano w ramach Projektu VI *Modernizacja egzaminów potwierdzających kwalifikacje zawodowe*, Działanie 3.2. *Rozwój systemu egzaminów zewnętrznych*, Priorytet III *Wysoka jakość systemu oświaty*, Program Operacyjny Kapitał Ludzki.

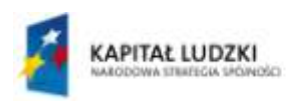

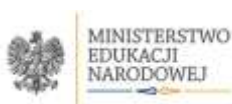

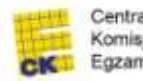

Centralna Komisja Egzaminacyjna

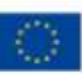

# **SPIS TREŚCI**

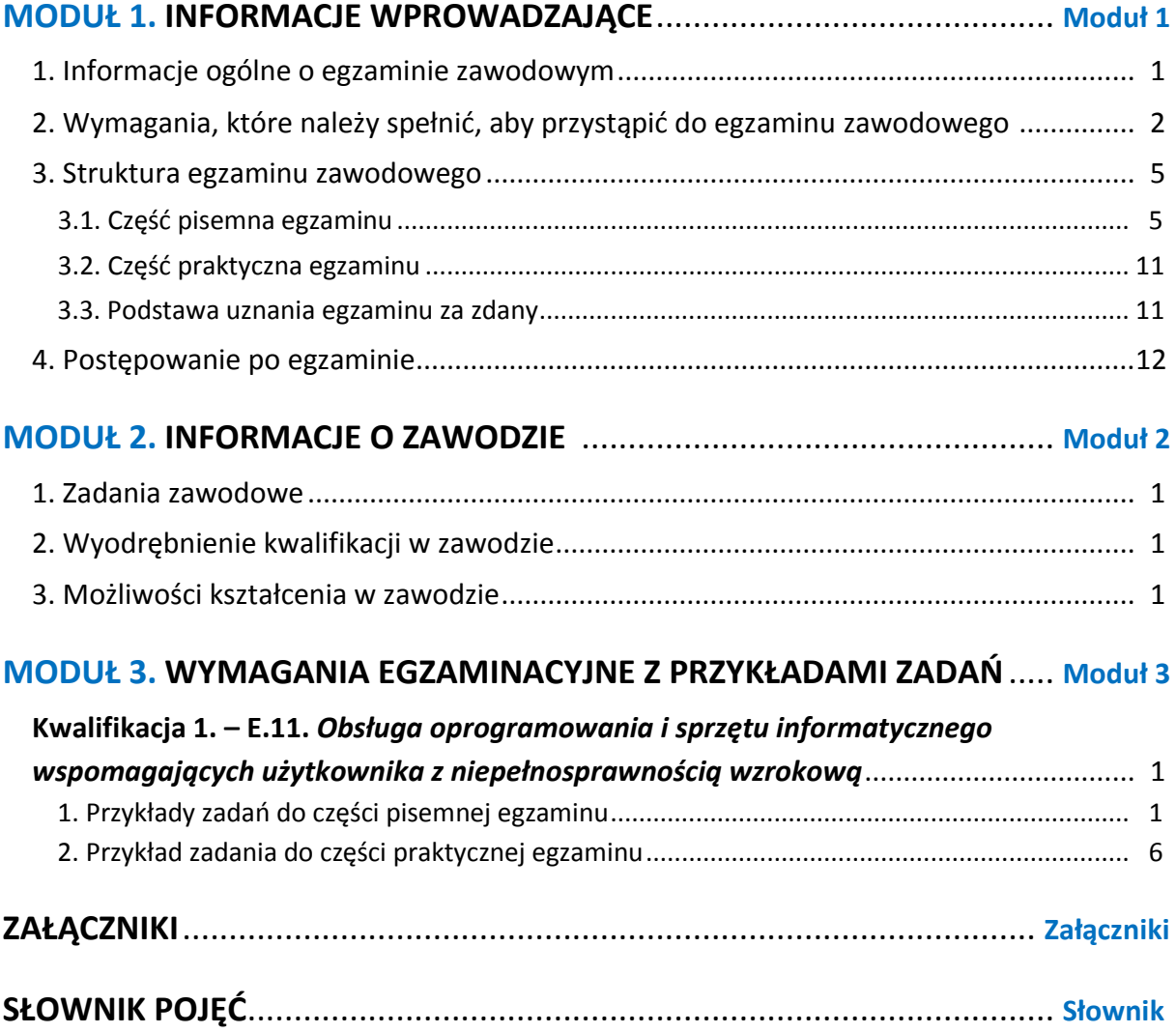

# **MODUŁ 1. INFORMACJE WPROWADZAJĄCE**

# **1. Informacje ogólne o egzaminie zawodowym**

### **Czym jest egzamin zawodowy?**

Od 1 września 2012 r. weszły w życie przepisy wprowadzające zmiany w szkolnictwie zawodowym. W zawodach przedstawionych w nowej klasyfikacji wyodrębniono kwalifikacje. Przez kwalifikację w zawodzie należy rozumieć wyodrębniony w danym zawodzie zestaw oczekiwanych efektów kształcenia, których osiągnięcie potwierdza świadectwo wydane przez okręgową komisję egzaminacyjną, po zdaniu egzaminu potwierdzającego kwalifikacje w zawodzie w zakresie jednej kwalifikacji.

Egzamin potwierdzający kwalifikacje w zawodzie, zwany również egzaminem zawodowym, jest formą oceny poziomu opanowania przez zdającego wiedzy i umiejętności z zakresu danej kwalifikacji wyodrębnionej w zawodzie, ustalonych w podstawie programowej kształcenia w zawodach.

Egzamin zawodowy jest egzaminem zewnętrznym. Umożliwia uzyskanie porównywalnej i obiektywnej oceny poziomu osiągnięć zdającego poprzez zastosowanie jednolitych wymagań, kryteriów oceniania i zasad przeprowadzania egzaminu, opracowanych przez instytucje zewnętrzne, funkcjonujące niezależnie od systemu kształcenia.

Rolę instytucji zewnętrznych pełnią: Centralna Komisja Egzaminacyjna i osiem okręgowych komisji egzaminacyjnych powołanych przez Ministra Edukacji Narodowej w 1999 roku. Na terenie swojej działalności okręgowe komisje egzaminacyjne przygotowują, organizują i przeprowadzają zewnętrzne egzaminy zawodowe. Egzaminy oceniać będą zewnętrzni egzaminatorzy.

Egzamin zawodowy może być przeprowadzany w ciągu całego roku szkolnego w terminie ustalonym przez dyrektora komisji okręgowej, w uzgodnieniu z dyrektorem Komisji Centralnej. Termin egzaminu zawodowego dyrektor komisji okręgowej ogłasza na stronie internetowej komisji okręgowej nie później niż na 5 miesięcy przed terminem egzaminu zawodowego.

Egzamin będzie obejmował zakresem tematycznym kwalifikację, czyli liczba egzaminów w danym zawodzie będzie zależna od liczby kwalifikacji wyodrębnionych w podstawie programowej kształcenia w zawodach. W praktyce będzie to jeden, dwa lub trzy egzaminy w danym zawodzie.

### **Dla kogo przeprowadzany jest egzamin zawodowy?**

Egzamin zawodowy jest przeprowadzany dla:

- uczniów zasadniczych szkół zawodowych i techników oraz uczniów (słuchaczy) szkół policealnych,
- $\Box$  absolwentów zasadniczych szkół zawodowych, techników i szkół policealnych,
- $\Box$  osób, które ukończyły kwalifikacyjny kurs zawodowy,
- $\Box$  osób spełniających warunki określone w przepisach w sprawie egzaminów eksternistycznych.

# **2. Wymagania, które należy spełnić, aby przystąpić do egzaminu**

### **zawodowego**

Zmiany w formule egzaminu zawodowego i w sposobie jego przeprowadzania zostały ujęte w rozporządzeniu Ministra Edukacji Narodowej z dnia 24 lutego 2012 r. zmieniającym rozporządzenie w sprawie warunków i sposobu oceniania, klasyfikowania i promowania uczniów i słuchaczy oraz przeprowadzania sprawdzianów i egzaminów w szkołach publicznych.

Jeśli jesteś **uczniem** lub **słuchaczem**, który zamierza przystąpić do egzaminu zawodowego, to powinieneś:

- 1) wypełnić pisemną deklarację dotyczącą przystąpienia do egzaminu zawodowego (patrz załącznik);
- 2) złożyć wypełnioną deklarację **dyrektorowi szkoły**, nie później niż na 4 miesiące przed terminem egzaminu zawodowego.

Jeśli jesteś **absolwentem**, który zamierza przystąpić do egzaminu zawodowego, to powinieneś:

- 1) wypełnić pisemną deklarację dotyczącą przystąpienia do egzaminu zawodowego (patrz załącznik);
- 2) złożyć wypełnioną deklarację **dyrektorowi komisji okręgowej**, nie później niż na 4 miesiące przed terminem egzaminu zawodowego;
- 3) dołączyć świadectwo ukończenia szkoły prowadzącej kształcenie w zawodzie z wyodrębnioną kwalifikacją, z zakresu której zamierzasz przystąpić do egzaminu zawodowego.

Jeśli uczęszczasz na **kwalifikacyjny kurs zawodowy**, którego termin zakończenia określono nie później niż na miesiąc przed ogłoszoną przez dyrektora OKE datą rozpoczęcia egzaminu zawodowego i zamierzasz przystąpić do egzaminu zawodowego, to powinieneś:

1) wypełnić pisemną deklarację dotyczącą przystąpienia do egzaminu zawodowego (patrz załącznik);

- 2) złożyć wypełnioną deklarację do **komisji okręgowej**, nie później niż na 4 miesiące przed terminem egzaminu zawodowego;
- 3) dołączyć oryginał zaświadczenia o ukończeniu kwalifikacyjnego kursu zawodowego do **komisji okręgowej** niezwłocznie po ukończeniu kursu.

Jeśli ukończyłeś **kwalifikacyjny kurs zawodowy** i zamierzasz przystąpić do egzaminu zawodowego, to powinieneś:

- 1) wypełnić pisemną deklarację dotyczącą przystąpienia do egzaminu zawodowego (patrz załącznik);
- 2) złożyć wypełnioną deklarację do **komisji okręgowej**, nie później niż na 4 miesiące przed terminem egzaminu zawodowego;
- 3) dołączyć oryginał zaświadczenia o ukończeniu kwalifikacyjnego kursu zawodowego.

Jeśli jesteś osobą, która zamierza przystąpić do egzaminu zawodowego **w trybie eksternistycznym**, to powinieneś:

- 1) wypełnić wniosek o dopuszczenie do egzaminu eksternistycznego zawodowego (patrz załącznik);
- 2) złożyć wypełniony wniosek do dnia 31 stycznia jeżeli zamierzasz przystąpić do egzaminu w tym samym roku, w którym składasz wniosek lub do dnia 30 września – jeżeli zamierzasz przystąpić do egzaminu w roku następnym;
- 3) dołączyć świadectwo ukończenia gimnazjum lub ośmioletniej szkoły podstawowej;
- 4) dołączyć dokumenty potwierdzające co najmniej dwa lata kształcenia lub pracy w zawodzie z wyodrębnioną kwalifikacją, z zakresu której zamierzasz przystąpić do egzaminu, na przykład: świadectwo szkolne, indeksy, świadectwa pracy, zaświadczenia dotyczące kształcenia się lub wykonywania pracy w danym zawodzie.

Jeśli jesteś **absolwentem posiadającym świadectwa szkolne uzyskane za granicą, uznane za równorzędne ze świadectwami odpowiednich polskich szkół ponadgimnazjalnych lub szkół ponadpodstawowych**, który zamierza przystąpić do egzaminu zawodowego, to powinieneś:

- 1) wypełnić pisemną deklarację dotyczącą przystąpienia do egzaminu zawodowego (patrz załącznik);
- 2) złożyć wypełnioną deklarację **dyrektorowi komisji okręgowej właściwej ze względu na miejsce zamieszkania**, a w przypadku osób posiadających miejsce zamieszkania za granicą – dyrektorowi komisji okręgowej właściwej ze względu na ostatnie miejsce zamieszkania na terytorium Rzeczypospolitej Polskiej, nie później niż na 4 miesiące przed terminem egzaminu zawodowego;
- 3) dołączyć zaświadczenie wydane na podstawie przepisów w sprawie nostryfikacji świadectw szkolnych i świadectw maturalnych uzyskanych za granicą;
- 4) dołączyć oryginał lub duplikat świadectwa uzyskanego za granicą.

#### **Miejsce przystępowania do egzaminu**

Informacje o terminie i miejscu egzaminu może przekazać Zdającym dyrektor szkoły lub dyrektor okręgowej komisji egzaminacyjnej.

W zależności od specyfiki zawodu, w którym przeprowadzony będzie egzamin zawodowy, okręgowa komisja egzaminacyjna może wezwać zdającego na szkolenie w zakresie bezpieczeństwa i higieny pracy związane z wykonywaniem zadania egzaminacyjnego na określonych stanowiskach egzaminacyjnych. Szkolenie powinno być zorganizowane nie wcześniej niż na dwa tygodnie przed terminem egzaminu.

# **Dostosowanie egzaminu do indywidualnych potrzeb edukacyjnych i możliwości psychofizycznych**

Informacja o szczegółach dotyczących dostosowania warunków przeprowadzania egzaminu zawodowego jest publikowana na stronie internetowej Centralnej Komisji Egzaminacyjnej.

#### **Szczegółowe informacje o egzaminie zawodowym**

Szczegółowych informacji o egzaminie zawodowym oraz wyjaśnień w zakresie:

- □ powtórnego przystępowania do egzaminu zawodowego przez osoby, które nie zdały egzaminu,
- $\Box$  udostępnienia informacji na temat wyniku egzaminu,
- otrzymania dokumentów potwierdzających zdanie egzaminu potwierdzającego kwalifikacje w zawodzie

udziela dyrektor szkoły i okręgowa komisja egzaminacyjna.

# **3. Struktura egzaminu zawodowego**

Egzamin zawodowy składa się z części pisemnej i części praktycznej.

# **3.1. Część pisemna egzaminu**

Część pisemna jest przeprowadzana w formie testu pisemnego.

Część pisemna egzaminu zawodowego może być przeprowadzana:

- z wykorzystaniem elektronicznego systemu przeprowadzania egzaminu zawodowego, po uzyskaniu upoważnienia przez placówkę przeprowadzającą egzamin
- lub
- $\square$  z wykorzystaniem arkuszy egzaminacyjnych i kart odpowiedzi.

Część pisemna trwa **60 minut** i przeprowadzana jest w formie testu składającego się z **40 zadań zamkniętych** zawierających cztery odpowiedzi do wyboru, z których tylko jedna odpowiedź jest prawidłowa.

#### **Organizacja i przebieg części pisemnej egzaminu zawodowego**

W czasie trwania części pisemnej egzaminu zawodowego każdy Zdający pracuje przy:

- $\Box$  indywidualnym stanowisku egzaminacyjnym wspomaganym elektronicznie w przypadku gdy część pisemna egzaminu zawodowego jest przeprowadzana z wykorzystaniem elektronicznego systemu przeprowadzania egzaminu zawodowego,
- $\Box$  osobnym stoliku w przypadku, gdy część pisemna egzaminu zawodowego jest przeprowadzana z wykorzystaniem arkuszy egzaminacyjnych i kart odpowiedzi,

zwanych indywidualnymi stanowiskami egzaminacyjnymi. Odległość między indywidualnymi stanowiskami egzaminacyjnymi powinna zapewniać samodzielną pracę Zdających.

### **Przeprowadzanie części pisemnej egzaminu zawodowego z wykorzystaniem systemu elektronicznego**

Przed rozpoczęciem egzaminu z wykorzystaniem systemu elektronicznego Zdający otrzymuje od przewodniczącego zespołu egzaminacyjnego adres strony internetowej oraz dane do logowania: nazwę użytkownika oraz hasło dostępu do systemu (rysunek M1.1). Następnie po zalogowaniu Zdający zatwierdza wybór egzaminu (rysunki M1.2, M1.3 i M1.4). Po zatwierdzeniu przyciskiem "Potwierdź wybór egzaminu" (rysunek M1.4) rozpoczyna się egzamin.

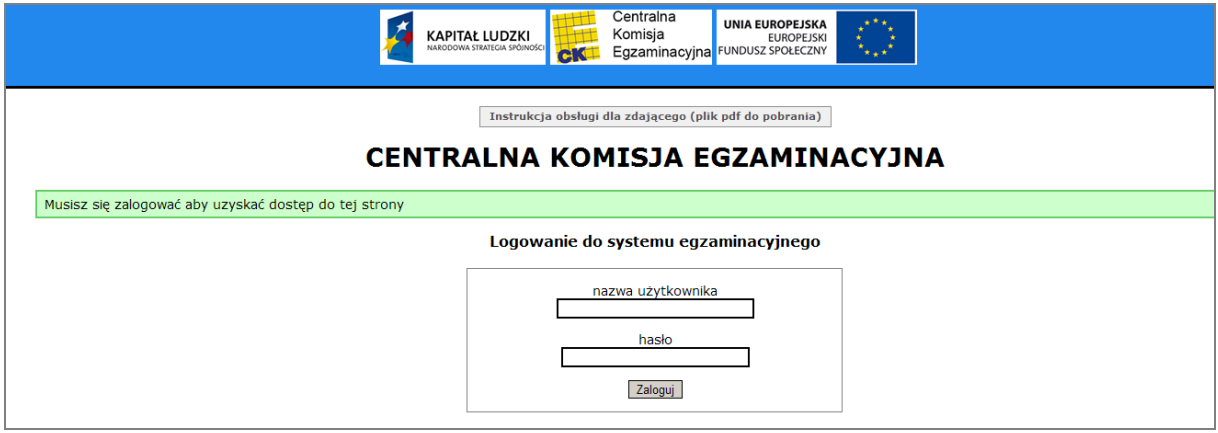

**Rysunek M1.1.** Okno logowania do systemu egzaminacyjnego

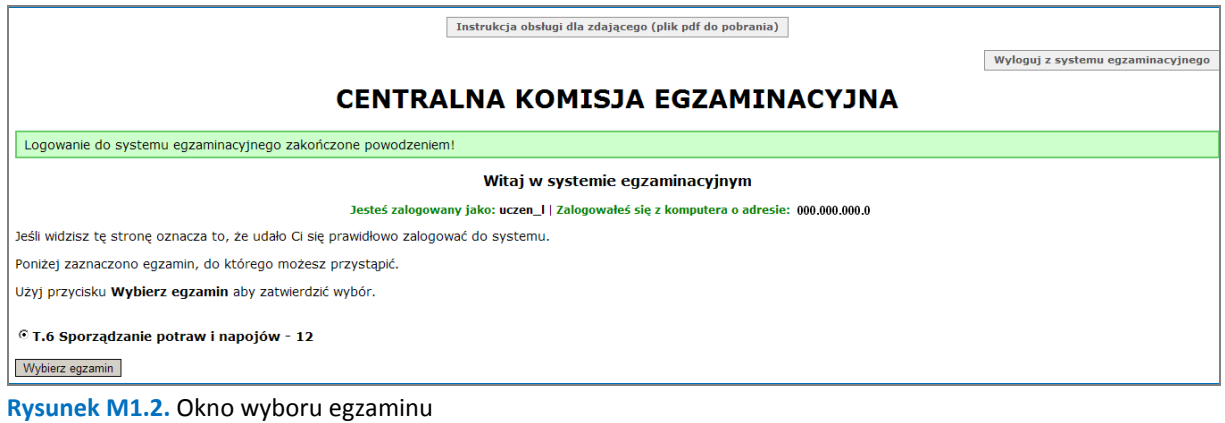

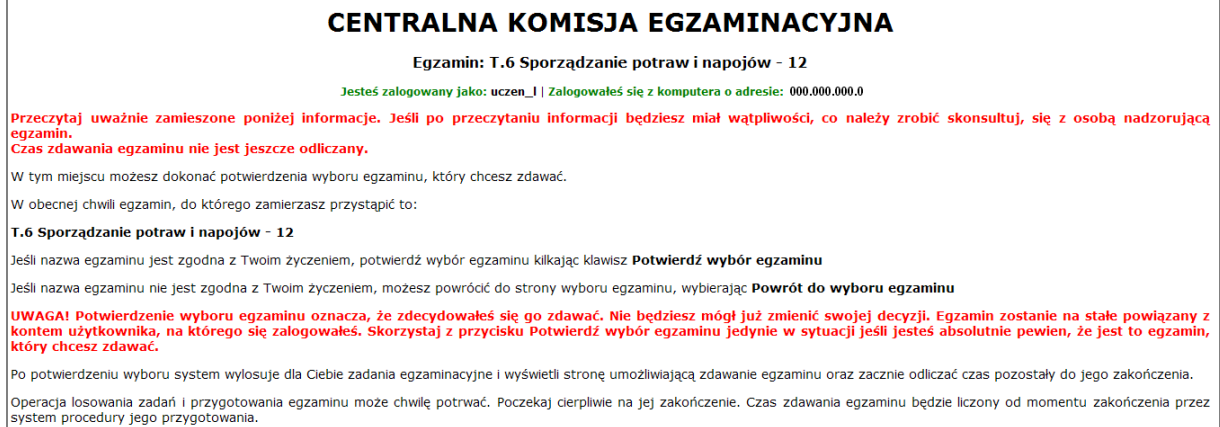

#### **Rysunek M1.3.** Informacja dotycząca potwierdzenia wyboru egzaminu

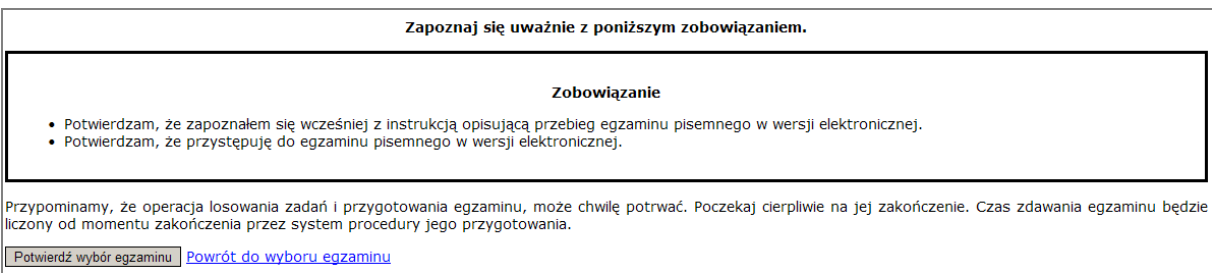

#### **Rysunek M1.4.** Zatwierdzenie wyboru egzaminu

Na kolejnym rysunku przedstawiony jest czas rozpoczęcia i zakończenia egzaminu, liczba zadań, na jakie Zdający udzielił odpowiedzi, oraz pozostały czas do zakończenia egzaminu. Aby zapoznać się z zadaniem i udzielić na nie odpowiedzi, Zdający wybiera numer danego zadania (rysunek M1.5).

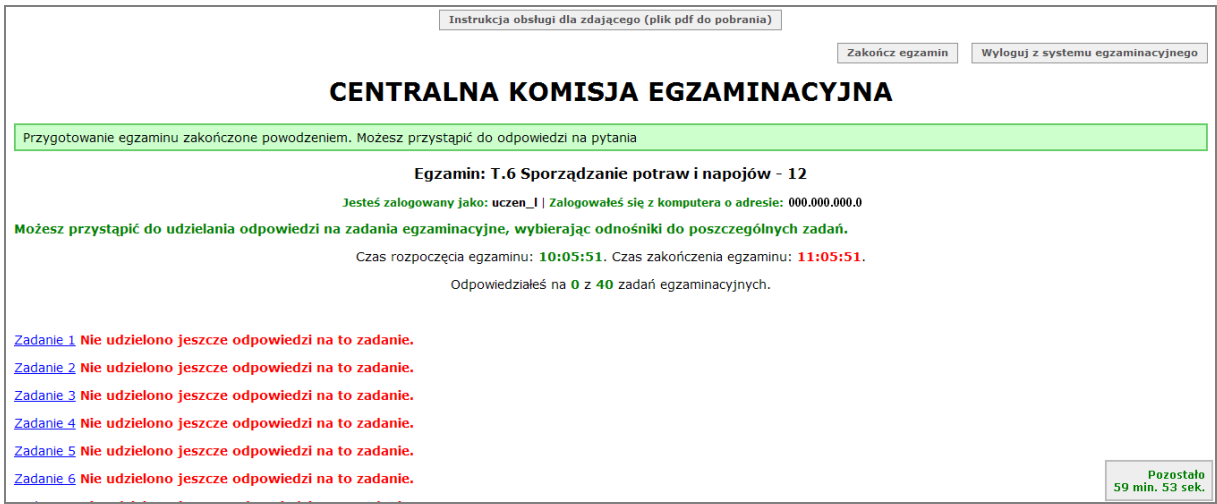

**Rysunek M1.5.** Okno z uruchomionym egzaminem – rozpoczęcie egzaminu

Po wybraniu danego numeru zadania, w kolejnym oknie Zdający zaznacza jedną odpowiedź, a następnie zatwierdza wybór, klikając "Prześlij odpowiedź" (rysunek M1.6).

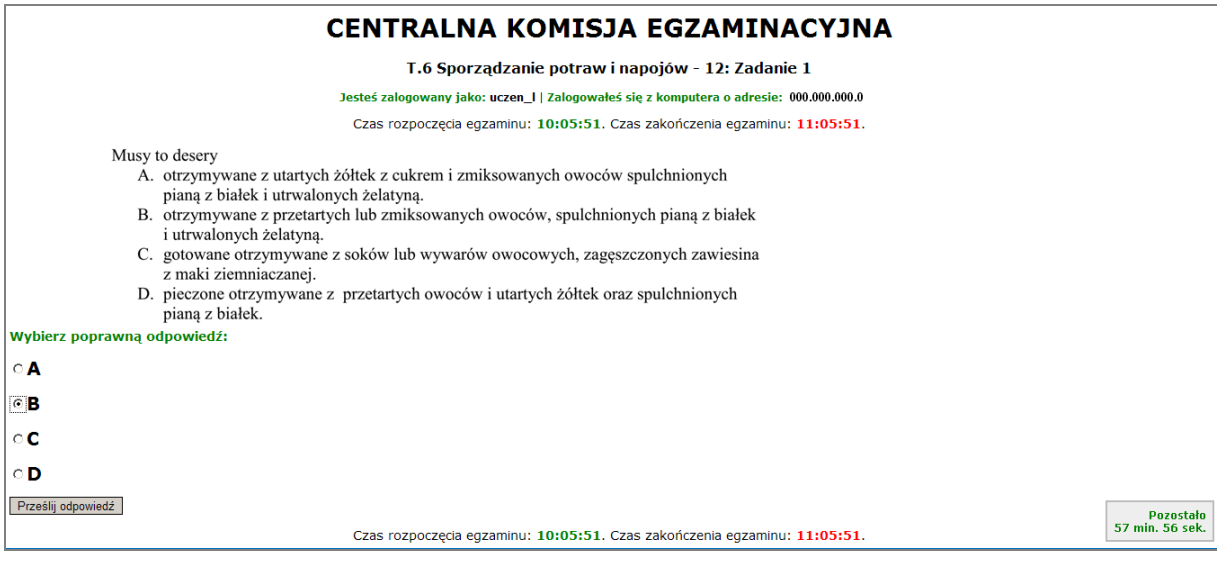

**Rysunek M1.6.** Okno z wybranym zadaniem

System odnotowuje, na które zadania Zdający udzielił odpowiedzi. Do każdego zadania można powrócić w dowolnym momencie i zmienić już udzieloną odpowiedź (rysunek M1.7).

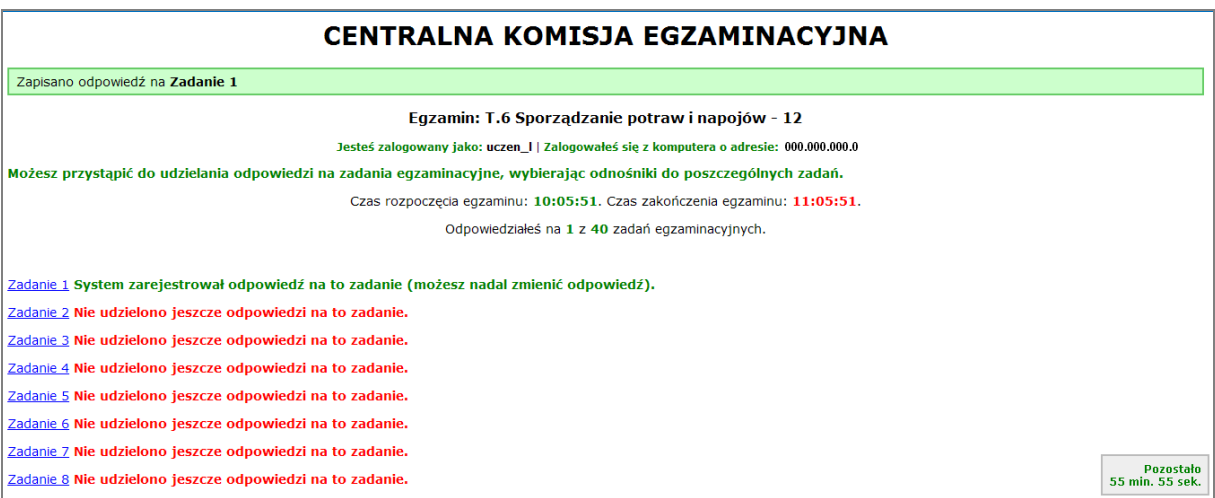

**Rysunek M1.7.** Okno z uruchomionym egzaminem – rejestrowanie udzielonych odpowiedzi

Zdający może zakończyć egzamin w dowolnej chwili, klikając "Zakończ egzamin" i potwierdzając jego zakończenie w kolejnym oknie (rysunki M1.8, M1.9 i M1.10).

Uwaga! Zakończenie egzaminu jest czynnością nieodwołalną.

Egzamin zostanie również automatycznie zakończony po upływie czasu przeznaczonego na jego zdawanie.

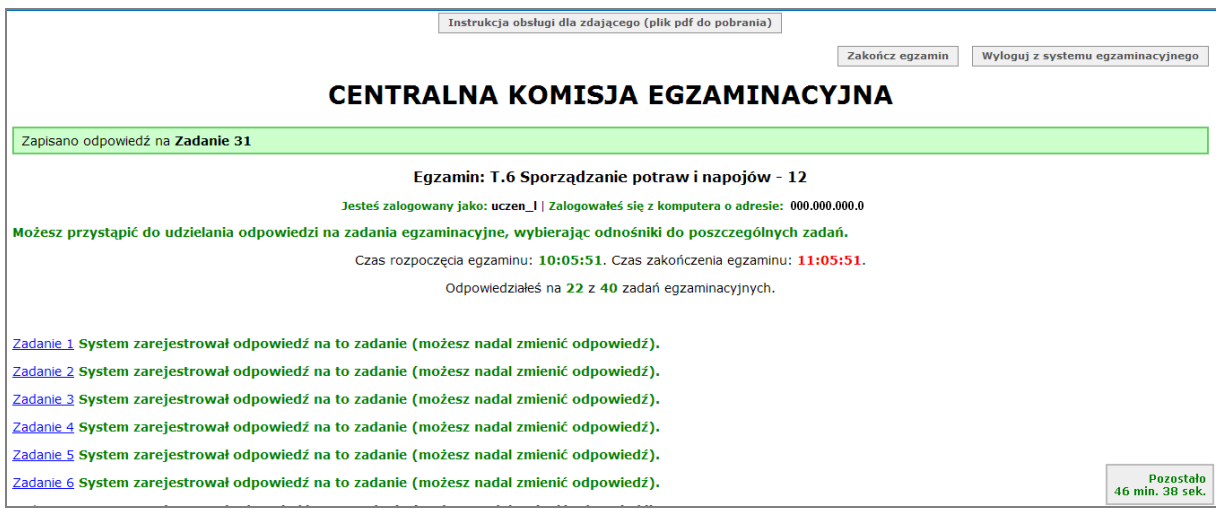

**Rysunek M1.8.** Okno z uruchomionym egzaminem – zakończenie egzaminu

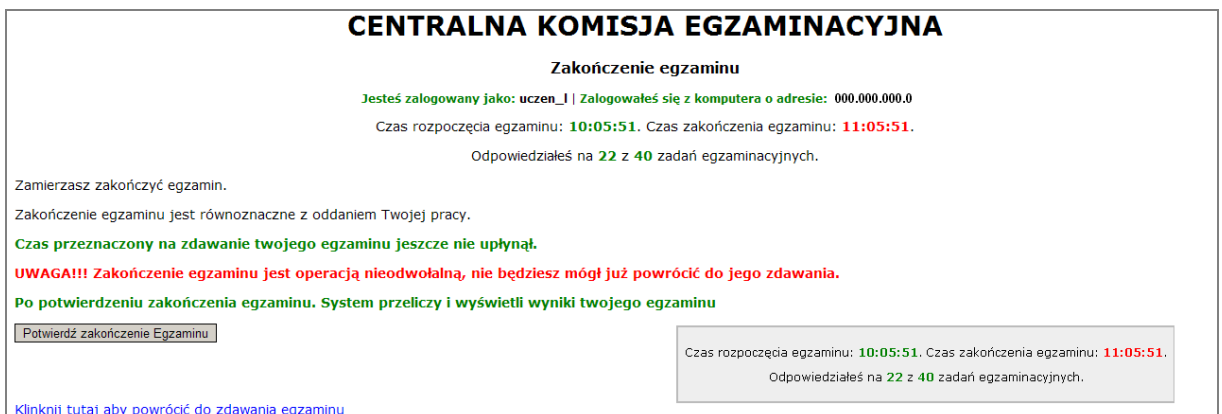

**Rysunek M1.9.** Potwierdzenie zakończenia egzaminu

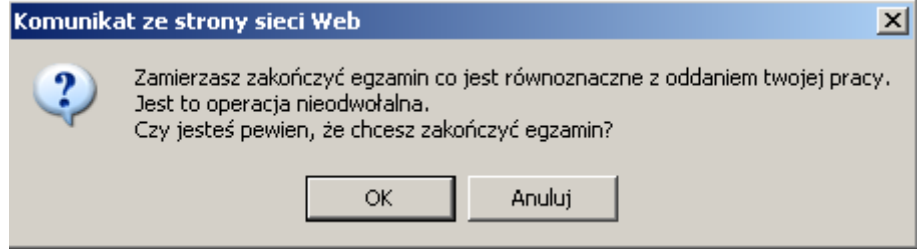

**Rysunek M1.10.** Komunikat dotyczący potwierdzenia zakończenia egzaminu

Po zakończeniu egzaminu informacja dotycząca wyników zostanie wyświetlona po wybraniu opcji "Kliknij tutaj, aby wyświetlić przeliczone wyniki egzaminu" – liczba zadań, na które udzielono odpowiedzi oraz liczba poprawnych odpowiedzi (rysunki M1.11 i M1.12).

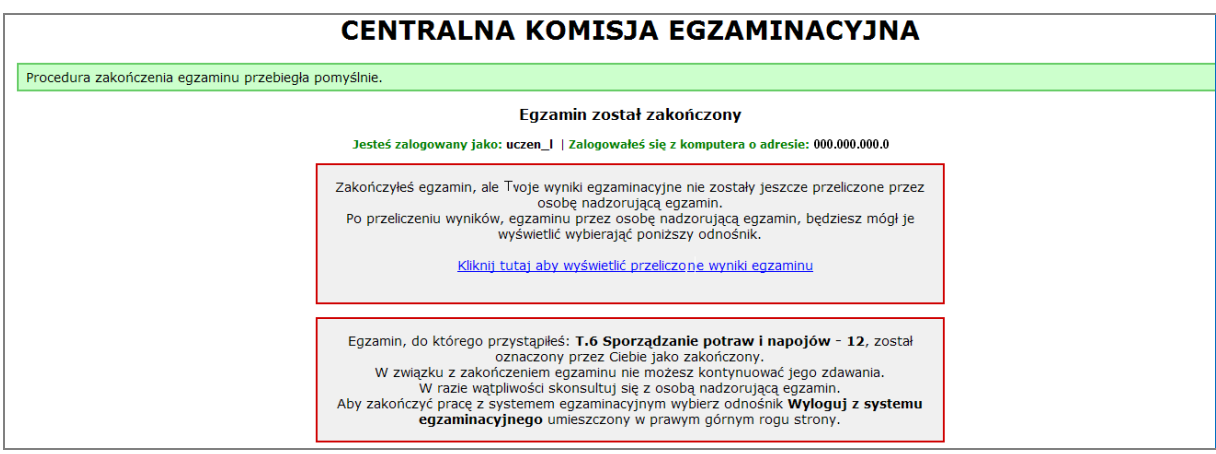

**Rysunek M1.11.** Informacja dotycząca zakończenia egzaminu

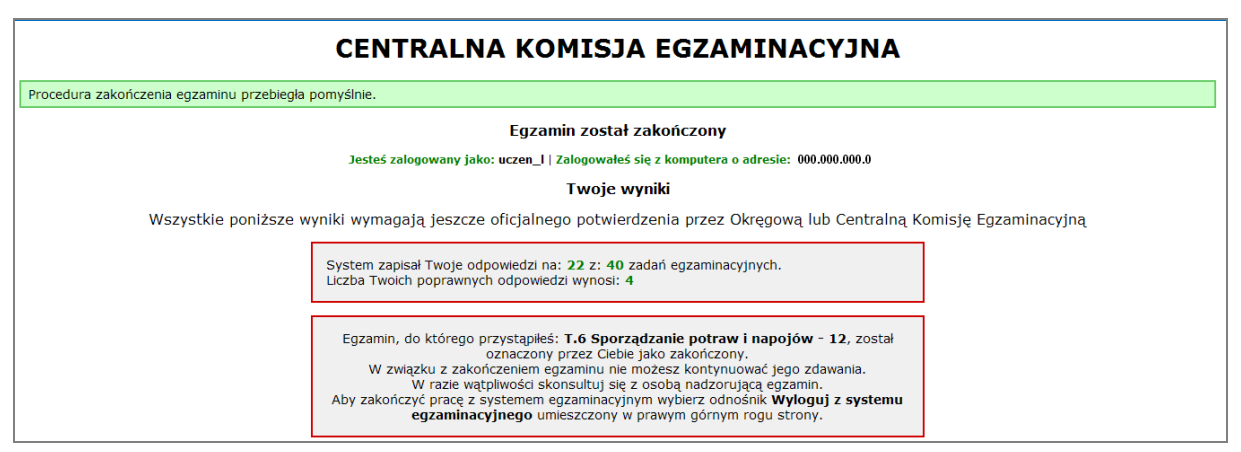

**Rysunek M1.12.** Informacja dotycząca wyników egzaminu

Po zakończonym egzaminie należy się wylogować z elektronicznego systemu zdawania egzaminów zawodowych.

#### **Zwolnienie z części pisemnej egzaminu zawodowego**

Laureaci i finaliści turniejów lub olimpiad tematycznych związanych z wybranym obszarem kształcenia zawodowego są zwolnieni z części pisemnej egzaminu zawodowego na podstawie zaświadczenia stwierdzającego uzyskanie tytułu odpowiednio laureata lub finalisty. Zaświadczenie przedkłada się przewodniczącemu zespołu egzaminacyjnego. Zwolnienie laureata lub finalisty turnieju lub olimpiady tematycznej z części pisemnej egzaminu zawodowego jest równoznaczne z uzyskaniem z części pisemnej egzaminu zawodowego najwyższego wyniku, czyli 100%.

Wykaz turniejów i olimpiad tematycznych do publicznej wiadomości podaje dyrektor Centralnej Komisji Egzaminacyjnej.

# **3.2. Część praktyczna egzaminu**

Część praktyczna jest przeprowadzana w formie testu praktycznego.

Część praktyczna egzaminu zawodowego polega na wykonaniu przez zdającego zadania egzaminacyjnego zawartego w arkuszu egzaminacyjnym na stanowisku egzaminacyjnym. Stanowisko powinno być przygotowane z uwzględnieniem warunków realizacji kształcenia w danym zawodzie określonych w podstawie programowej kształcenia w zawodach, właściwych dla kwalifikacji wyodrębnionej w tym zawodzie, w zakresie której odbywa się ten egzamin.

Na zapoznanie się z treścią zadania egzaminacyjnego zawartego w arkuszu egzaminacyjnym oraz z wyposażeniem stanowiska egzaminacyjnego Zdający ma 10 minut, których nie wlicza się do czasu trwania części praktycznej egzaminu zawodowego.

**Część praktyczna egzaminu zawodowego trwa nie krócej niż 120 minut i nie dłużej niż 240 minut. Czas trwania części praktycznej egzaminu zawodowego dla konkretnej kwalifikacji określony jest w module 3. informatora.**

# **3.3. Podstawa uznania egzaminu za zdany**

Zdający zdał egzamin zawodowy, jeżeli uzyskał:

- 1) z części pisemnej co najmniej 50% punktów możliwych do uzyskania (czyli Zdający rozwiązał poprawnie minimum 20 zadań testu pisemnego),
- i
- 2) z części praktycznej co najmniej 75% punktów możliwych do uzyskania.

Wynik egzaminu zawodowego ustala i ogłasza komisja okręgowa. Wynik ustalony przez komisję okręgową jest ostateczny.

# **4. Postępowanie po egzaminie**

#### **Zastrzeżenia do przebiegu egzaminu**

Jeżeli Zdający uzna, że w trakcie egzaminu zostały naruszone przepisy dotyczące jego przeprowadzania, może zgłosić pisemnie zastrzeżenie do dyrektora OKE w terminie 2 dni roboczych od daty egzaminu w części pisemnej lub praktycznej. Zastrzeżenie musi zawierać dokładny opis zaistniałej sytuacji będącej naruszeniem przepisów.

Dyrektor OKE rozpatruje zastrzeżenie w terminie 7 dni od daty jego otrzymania. W razie stwierdzenia naruszenia przepisów, dyrektor OKE w porozumieniu z dyrektorem Komisji Centralnej może unieważnić dany egzamin w stosunku do wszystkich Zdających albo Zdających w jednej szkole/placówce/ u pracodawcy lub w jednej sali, a także w stosunku do poszczególnych Zdających i zarządzić jego ponowne przeprowadzenie. Rozstrzygnięcie dyrektora OKE jest ostateczne. Nowy termin egzaminu ustala dyrektor OKE w porozumieniu z dyrektorem CKE.

#### **Unieważnienie egzaminu**

Przewodniczący zespołu egzaminacyjnego lub zespołu nadzorującego część praktyczną egzaminu może unieważnić odpowiednią część egzaminu w przypadku:

- 1) stwierdzenia niesamodzielnego rozwiązywania zadań egzaminacyjnych przez zdającego,
- 2) wniesienia przez zdającego do sali egzaminacyjnej urządzenia telekomunikacyjnego lub materiałów i przyborów pomocniczych niewymienionych w wykazie ogłoszonym przez dyrektora CKE albo korzystania przez zdającego podczas egzaminu z urządzenia telekomunikacyjnego lub niedopuszczonych do użytku materiałów i przyborów,
- 3) zakłócania przez zdającego prawidłowego przebiegu części pisemnej lub części praktycznej egzaminu zawodowego w sposób utrudniający pracę pozostałym Zdającym.

Dyrektor OKE w porozumieniu z dyrektorem CKE może unieważnić egzamin zdającego lub Zdających i zarządzić jego ponowne przeprowadzenie w przypadku:

- 1) niemożności ustalenia wyniku egzaminu na skutek zaginięcia lub zniszczenia kart oceny, kart odpowiedzi lub odpowiedzi Zdających zapisanych i zarchiwizowanych w elektronicznym systemie przeprowadzania egzaminu,
- 2) stwierdzenia naruszenia przepisów dotyczących przeprowadzania egzaminu, na skutek zastrzeżeń zgłoszonych przez zdającego lub z urzędu, jeżeli to naruszenie mogło wpłynąć na wynik danego egzaminu.

#### **Dokumenty potwierdzające zdanie egzaminu**

W przypadku, gdy Zdający zdał egzamin zawodowy, otrzymuje świadectwo potwierdzające kwalifikacje w zawodzie w zakresie jednej kwalifikacji wydane przez okręgową komisję egzaminacyjną.

Osoba, która zdała egzaminy z zakresu wszystkich kwalifikacji wyodrębnionych w danym zawodzie oraz posiada poziom wykształcenia wymagany dla danego zawodu, otrzymuje dyplom potwierdzający kwalifikacje w zawodzie. Dyplom wydaje okręgowa komisja egzaminacyjna.

#### **Ponowne przystąpienie do egzaminu**

Osoby, które

- $\Box$  nie zdały jednej lub obu części egzaminu,
- $\Box$  nie przystąpiły do egzaminu w wyznaczonym terminie,
- $\Box$  przerwały egzamin

mogą ponownie przystąpić do egzaminu lub niezdanej części, z tym że:

- $\Box$  uczniowie (słuchacze) przystępują do egzaminu w kolejnych terminach w trakcie nauki oraz dwukrotnie po zakończeniu nauki na zasadach określonych dla absolwentów; przystąpienie po raz trzeci lub kolejny po zakończeniu nauki odbywa się na warunkach określonych dla egzaminu eksternistycznego,
- □ osoby, które rozpoczęły zdawanie egzaminu zawodowego po zakończeniu nauki (absolwenci) lub po ukończeniu kursu kwalifikacyjnego oraz osoby, które przystąpiły do egzaminu na podstawie świadectw szkolnych uzyskanych za granicą, po dwukrotnym niezdaniu tego egzaminu lub jego części zdają egzamin zawodowy lub jego część na warunkach określonych dla egzaminu eksternistycznego.

Po upływie trzech lat od dnia, w którym Zdający przystąpił do części pisemnej egzaminu i nie zdał egzaminu lub mógł przystąpić po raz pierwszy do części pisemnej egzaminu, przystępuje do egzaminu w pełnym zakresie.

# **MODUŁ 2. INFORMACJE O ZAWODZIE**

### **1. Zadania zawodowe**

Absolwent szkoły kształcącej w zawodzie **technik tyfloinformatyk** powinien być przygotowany do wykonywania następujących zadań zawodowych:

1) projektowania stanowiska komputerowego dla użytkownika z niepełnosprawnością wzrokową;

2) konfigurowania i obsługi urządzeń i oprogramowania technologii wspomagającej;

3) prowadzenia instruktażu dotyczącego obsługi urządzeń i oprogramowania technologii wspomagającej w trakcie pracy z systemem operacyjnym i programami użytkowymi.

# **2. Wyodrębnienie kwalifikacji w zawodzie**

W zawodzie **technik tyfloinformatyk** wyodrębniono 1 kwalifikację.

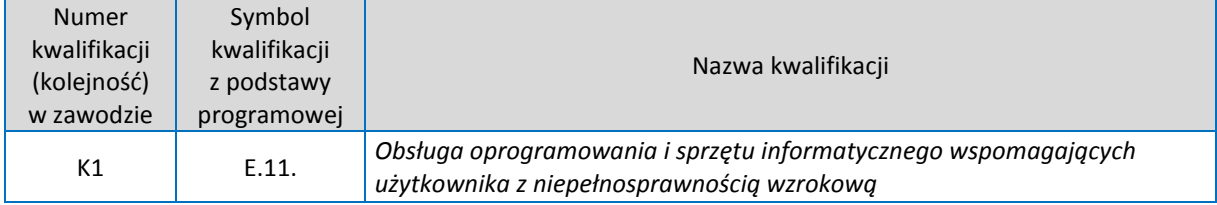

### **3. Możliwości kształcenia w zawodzie**

Klasyfikacja zawodów szkolnictwa zawodowego przewiduje możliwość kształcenia w zawodzie **technik tyfloinformatyk** w 4-letnim technikum lub 2-letniej szkole policealnej. Istnieje również możliwość kształcenia na kwalifikacyjnym kursie zawodowym w zakresie kwalifikacji E.11. *Obsługa oprogramowania i sprzętu informatycznego wspomagających użytkownika z niepełnosprawnością wzrokową.* Kształcenie wyłącznie dla niewidomych i słabo widzących.

# **MODUŁ 3. WYMAGANIA EGZAMINACYJNE Z PRZYKŁADAMI ZADAO**

# **Kwalifikacja K1**

E.11. *Obsługa oprogramowania i sprzętu informatycznego wspomagających użytkownika z niepełnosprawnością wzrokową*

1. Przykłady zadań do części pisemnej egzaminu dla wybranych **umiejętności z kwalifikacji: E.11.** *Obsługa oprogramowania i sprzętu informatycznego wspomagających użytkownika z niepełnosprawnością wzrokową*

# **1.1. Obsługa oprogramowania udźwiękowiającego i urządzeo brajlowskich.**

Umiejętnośd 3) *określa funkcje programów udźwiękowiających komputer,* na przykład:

- $\Box$  rozpoznaje programy udźwiękowiające komputer;
- $\Box$  rozpoznaje funkcje programów udźwiękowiających komputer;
- $\Box$  określa do czego służą funkcje programów udźwiękowiających komputer.

#### **Przykładowe zadanie 1.**

W systemie operacyjnym Linux program Orca to

- A. nazwa rozbudowanego pakietu biurowego.
- B. aplikacja do przeglądania stron www.
- C. rozszerzalny czytnik ekranowy.
- D. sterownik do graficznej drukarki brajlowskiej.

Odpowiedź prawidłowa C.

Umiejętnośd 4) *instaluje oraz konfiguruje programy udźwiękowiające komputer,* na przykład:

- $\Box$  instaluje programy udźwiękowiające komputer,
- $\Box$  konfiguruje programy udźwiękowiające komputer, zgodnie z potrzebami użytkownika z niepełnosprawnością wzrokową,
- $\Box$  konfiguruje system do określonych zastosowań

#### **Przykładowe zadanie 2.**

Program będzie się uruchamiał automatycznie po wykonaniu

- A. ponownej instalacji programu w folderze systemowym.
- B. zainstalowaniu brakującego modułu programu.
- C. umieszczenia skrótu do programu w grupie programów Autostart.
- D. umieszczenia skrótu do programu na Pulpicie.

Odpowiedź prawidłowa C.

Umiejętnośd 7) *posługuje się pismem punktowym Braille'a,* na przykład:

- $\Box$  rozpoznaje znaki pisma Braille'a,
- $\Box$  rozróżnia znaki pisma Braille'a stosowane w różnych notacjach,
- $\Box$  określa znaki pisma Braille'a stosowane w różnych notacjach.

#### **Przykładowe zadanie 3.**

Symbol pierwiastka kwadratowego w piśmie Braille'a tworzą punkty

- A. 1, 4, 6.
- B. 1, 2, 4.
- C. 2, 3, 6.
- D. 2, 4, 6.

Odpowiedź prawidłowa A.

#### **1.2. Obsługa powiększalników i oprogramowania powiększającego.**

Umiejętnośd 2) *instaluje oraz konfiguruje programy powiększające i powiększającoudźwiękowiające ekran*, na przykład:

- $\Box$  instaluje programy powiększające,
- $\Box$  instaluje programy powiększająco-udźwiękowiające,
- konfiguruje programy powiększające, zgodnie z potrzebami użytkownika słabowidzącego,
- $\square$  konfiguruje programy powiększająco-udźwiękowiające, zgodnie z potrzebami użytkownika słabowidzącego.

#### **Przykładowe zadanie 1.**

Doinstalowanie w systemie Windows XP lupy systemowej polega na

A. dodaniu do panelu sterowania

- B. w Menu Start wybraniu opcji *Uruchom* i wpisanie lupa.exe.
- C. w Menu Start wybraniu Kreatora ułatwień dostępu.
- D. użyciu w panelu sterowania opcji ułatwień dostępu Użyj lupy.

Odpowiedź prawidłowa C.

Umiejętnośd 3) *kontroluje interfejs systemu operacyjnego i programów użytkowych za pomocą programów powiększających i powiększająco-udźwiękowiających ekran*, na przykład:

- $\Box$  rozpoznaje programy powiększające;
- $\Box$  rozpoznaje programy powiększająco-udźwiękowiające;
- $\Box$  stosuje skróty klawiszowe, którymi użytkownik może kontrolować interfejs systemu operacyjnego;
- $\square$  stosuje skróty klawiszowe, którymi użytkownik może kontrolować interfejs programów użytkowych.

#### **Przykładowe zadanie 2.**

Włączenie przeglądania liniowego w programie powiększającym zawartość ekranu Supernova nastapi po użyciu kombinacji klawiszy

A. lewy Ctrl + (z klawiatury numerycznej) kropka.

- B. lewy Ctrl + (z klawiatury numerycznej) Enter.
- C. lewy Ctrl + (z klawiatury numerycznej) gwiazdka.
- D. lewy Ctrl + (z klawiatury numerycznej) plus.

#### Odpowiedź prawidłowa A.

Umiejętnośd 4) *obsługuje powiększalniki komputerowe, telewizyjne i przenośne,* na przykład:

- rozpoznaje powiększalniki komputerowe,
- rozpoznaje powiększalniki telewizyjne,
- rozpoznaje powiększalniki przenośne,
- posługuje się katalogami producentów powiększalników komputerowych,
- posługuje się katalogami producentów powiększalników telewizyjnych,
- posługuje się katalogami producentów powiększalników przenośnych,
- dobiera powiększalniki dla osób słabowidzących.

#### **Przykładowe zadanie 3.**

Urządzenie, które pozwala osobie słabowidzącej odczytywać na przykład ceny towarów na półkach w sklepie to

- A. okulary o zwiększonej polaryazacji.
- B. powiększalnik stacjonarny.
- C. przenośna lupy elektroniczna.
- D. powiększalnik komputerowy.

Odpowiedź prawidłowa C.

# 1.3. Tworzenie książek mówionych i obsługa elektronicznych urządzeń **udźwiękowionych.**

Umiejętnośd 1) *skanuje i rozpoznaje tekst drukowany za pomocą programów do optycznego rozpoznawania znaków (OCR),* na przykład:

- $\Box$  skanuje tekst,
- □ rozpoznaje oprogramowanie typu OCR,
- $\Box$  konfiguruje program do optycznego rozpoznawania znaków (OCR),
- □ rozpoznaje zeskanowany tekst za pomocą programów do optycznego rozpoznawania znaków (OCR).

#### **Przykładowe zadanie 1.**

Do odczytania pliku PDF zawierającego obraz zeskanowanego tekstu, którego screen reader nie potrafi go odczytać należy użyć

- A. WordPad.
- B. innego formatu pliku.
- C. aplikacji typu OCR.
- D. programu do konsolidacji pliku.

#### Odpowiedź prawidłowa C.

#### Umiejętnośd 2) *nagrywa i edytuje pliki dźwiękowe*, na przykład:

- $\Box$  rozróżnia programy do nagrywania plików dźwiękowych;
- $\Box$  rozróżnia programy do edytowania plików dźwiękowych;
- □ nagrywa pliki dźwiękowe;
- edytuje pliki dźwiękowe.

#### **Przykładowe zadanie 2.**

Do nagrania i edytowania dźwięku stosowany jest program o nazwie

- A. Excel.
- B. Thunderbird.
- C. ALLPlayer.
- D. Audacity.

Odpowiedź prawidłowa D.

Umiejętnośd 7) *obsługuje urządzenia lektorskie,* na przykład:

- □ rozpoznaje urządzenia lektorskie;
- $\Box$  konfiguruje urządzenia lektorskie;
- □ obsługuje urządzenia lektorskie.

#### **Przykładowe zadanie 3.**

Dla osoby niewidomej urządzeniem do czytania na przykład gazet jest

- A. powiększalnik telewizyjny.
- B. auto-Lektor.
- C. notatnik brajlowski.
- D. lupa elektroniczna.

Odpowiedź prawidłowa B.

#### **1.4. Konfigurowanie systemów i sieci komputerowych.**

Umiejętnośd 2) *posługuje się tekstowym interfejsem systemów*, na przykład:

- $\Box$  uruchamia środowisko tekstowe systemów operacyjnych;
- $\Box$  korzysta z pomocy wbudowanej wiersza poleceń;
- $\square$  posługuje się poleceniami środowiska tekstowego.

#### **Przykładowe zadanie 1.**

Poleceniem **convert** wydane w wierszu poleceń systemu Windows można

- A. przekonwertowad woluminu w systemie plików FAT/FAT32 na NTFS (bez formatowania).
- B. przekonwertować wprowadzony tekstu na kod zero-jedynkowy.
- C. połączyć wszystkie istniejące na dysku partycje w jedną.
- D. przełączyć komputer w stan hibernacji.

Odpowiedź prawidłowa A.

Umiejętnośd 5) *zarządza kontami użytkowników i dostępem do zasobów sieciowych, na przykład:*

- rozróżnia rodzaje użytkowników,
- konfiguruje uprawnienia użytkowników,
- $\Box$  tworzy zasoby sieciowe,
- $\Box$  przydziela prawa do zasobów.

#### **Przykładowe zadanie 2.**

Uniemożliwienie w systemie Windows XP użytkownikowi zmiany hasła uzyskamy po wykonaniu

- A. odznaczenia opcji zmień hasło w kontach użytkowników.
- B. odznaczenia opcji nie zmieniaj hasła w centrum zabezpieczeń.
- C. odznaczenia opcji może zmieniać hasło w zasadach grupy.
- D. zaznaczenia opcji użytkownik nie może zmienić hasła.

Odpowiedź prawidłowa D.

Umiejętność 6) rozpoznaje topologie lokalnych sieci komputerowych, technologie i protokoły *sieciowe,* na przykład:

- $\Box$  rozpoznaje topologie lokalnych sieci komputerowych;
- □ rozpoznaje technologie lokalnych sieci komputerowych;
- □ rozpoznaje protokoły sieciowe;
- wskazuje jakie protokóły należą do poszczególnych warstw modelu sieci OSI/ISO.

#### **Przykładowe zadanie 3.**

Protokół IP w modelu OSI/ISO należy do warstwy

A. łącza danych.

- B. sieciowej.
- C. transportowej.
- D. fizycznej.

Odpowiedź prawidłowa B.

# **2.Przykład zadania do części praktycznej egzaminu dla wybranych umiejętności z kwalifikacji: E.11.** *Obsługa oprogramowania i sprzętu informatycznego wspomagających użytkownika z niepełnosprawnością wzrokową*

Wykonaj następujące prace:

- zeskanuj przygotowany tekst (fragment podręcznika) i przygotuj jego wydruk brajlowski;
- skonwertuj plik tekstowy **tekst\_do\_konwersji.doc**, który znajdziesz w folderze **c:\egzamin,** na plik dźwiękowy **tekst\_dzwiekowy\_PESEL.mp3 ;**
- w edytorze tekstu sporządź listę urządzeń i oprogramowania do zainstalowania na stanowisku komputerowym dla niewidomego ucznia, który będzie korzystał z niego na lekcjach – plik nazwij **lista\_PESEL.txt**.

Rezultaty prac umieść w folderze Egzamin\_wyniki\_PESEL

Podczas wykonywania zadania przestrzegaj zasad organizacji pracy i BHP.

### **Czas na wykonanie zadania wynosi 180 minut.**

#### **Ocenie podlegać będzie:**

- $\Box$  użycie urządzeń peryferyjnych z uwzględnieniem zasad bhp;
- $\Box$  wydruk zeskanowanego tekstu w piśmie Braille'a rezultat 1;
- $\Box$  plik dźwiękowy otrzymany w wyniku konwersji rezultat 2;
- $\square$  plik zawierający listę urządzeń i oprogramowania do zainstalowania na stanowisku komputerowym dla niewidomego ucznia – rezultat 3.

#### **Kryteria oceniania wykonania zadania praktycznego będzie uwzględniad:**

- $\square$  prawidłową obsługę urządzeń peryferyjnych z zachowaniem zasad bhp,
- $\Box$  właściwe użycie oprogramowania udźwiękowiającego,
- zgodne z zasadami tworzenie książek mówionych,
- $\square$  poprawna obsługa elektronicznych urządzeń udźwiękowionych,
- $\Box$  adekwatne używanie edytora tekstu,
- $\Box$  użycie oprogramowania zgodnie z jego przeznaczeniem.

**Inne zadania praktyczne z zakresu kwalifikacji : E.11.** *Obsługa oprogramowania i sprzętu informatycznego wspomagających użytkownika z niepełnosprawnością wzrokową* **mogą dotyczyd:**

- $\square$  instalowania i konfigurowana oprogramowania wspomagającego pracę na komputerze;
- $\Box$  obsługi i konfigurowania notatnika brajowskiego, telefonów komórkowych i innych urządzeń przenośnych, urządzeń do odtwarzania książek mówionych, innych powiększalników, urządzeń lektorskich i urządzeń elektronicznych codziennego użytku;
- $\square$  zaprojektowania stanowiska dla użytkownika słabowidzącego;
- tworzenia książki mówionej;
- $\Box$  doboru elementów zestawu komputerowego do zadanych zastosowań;
- $\Box$  posługiwania się tekstowym interfejsem systemów operacyjnych;
- wykonania partycjonowanie i formatowanie dysku, doboru systemu plików do określonych zastosowań;
- $\square$  przestrzegania zasad bezpiecznej pracy z komputerem podłączonym do sieci;
- $\square$  zarządza kontami użytkowników i dostępem do zasobów sieciowych;
- $\Box$  konfigurowania interfejsów sieciowych;
- **przygotowania instruktażu dla użytkowników.**

# **ZAŁĄCZNIKI**

**ZAŁĄCZNIK 1. Wykaz wybranych aktów prawnych**

**ZAŁĄCZNIK 2. Podstawa programowa kształcenia w zawodzie technik tyfloinformatyk**

**ZAŁĄCZNIK 3. Procedury przeprowadzania i organizowania egzaminu potwierdzającego kwalifikacje w zawodzie**

**ZAŁĄCZNIK 4. Wzór deklaracji przystąpienia do egzaminu dla ucznia/słuchacza/absolwenta**

**ZAŁĄCZNIK 5. Wzór wniosku o dopuszczenie do egzaminu eksternistycznego zawodowego**

**ZAŁĄCZNIK 6. Wykaz Okręgowych Komisji Egzaminacyjnych**

### **ZAŁĄCZNIK 1. Wykaz wybranych aktów prawnych**

- □ Ustawa z dnia 19 sierpnia 2011 r. o zmianie ustawy o systemie oświaty oraz niektórych innych ustaw (Dz. U. z 2011 r, Nr 205, poz. 1206)
- $\square$  Rozporządzenie MEN z dnia 23 grudnia 2011 r. w sprawie klasyfikacji zawodów szkolnictwa zawodowego (Dz. U. z 2012 r., poz. 7)
- □ Rozporządzenie MEN z dnia 7 lutego 2012 r. w sprawie podstawy programowej kształcenia w zawodach (Dz. U. z 2012 r., poz. 184)
- Rozporządzenie Ministra Edukacji Narodowej z dnia 11 stycznia 2012 r. w sprawie egzaminów eksternistycznych (Dz. U. z 2012 r., poz. 188)
- Rozporządzenie MEN z dnia 24 lutego 2012 r. zmieniające rozporządzenie w sprawie warunków i sposobu oceniania, klasyfikowania i promowania uczniów i słuchaczy oraz przeprowadzania sprawdzianów i egzaminów w szkołach publicznych (Dz. U. z 2012 r., poz. 262)

#### **ZAŁĄCZNIK 2. Podstawa programowa kształcenia w zawodzie**

Opracowano na podstawie dokumentu z dnia 7 lutego 2012 r.

technik tyfloinformatyk 351204

Celem kształcenia zawodowego jest przygotowanie uczących się do życia w warunkach współczesnego świata, wykonywania pracy zawodowej i aktywnego funkcjonowania na zmieniającym się rynku pracy. Zadania szkoły i innych podmiotów prowadzących kształcenie zawodowe oraz sposób ich realizacji są uwarunkowane zmianami zachodzącymi w otoczeniu gospodarczo-społecznym, na które wpływają w szczególności: idea gospodarki opartej na wiedzy, globalizacja procesów gospodarczych i społecznych, rosnący udział handlu międzynarodowego, mobilność geograficzna i zawodowa, nowe techniki i technologie, a także wzrost oczekiwań pracodawców w zakresie poziomu wiedzy i umiejętności pracowników. W procesie kształcenia zawodowego ważne jest integrowanie i korelowanie kształcenia ogólnego i zawodowego, w tym doskonalenie kompetencji kluczowych nabytych w procesie kształcenia ogólnego, z uwzględnieniem niższych etapów edukacyjnych. Odpowiedni poziom wiedzy ogólnej powiązanej z wiedzą zawodową przyczyni się do podniesienia poziomu umiejętności zawodowych absolwentów szkół kształcących w zawodach, a tym samym zapewni im możliwośd sprostania wyzwaniom zmieniającego się rynku pracy. W procesie kształcenia zawodowego są podejmowane działania wspomagające rozwój każdego uczącego się, stosownie do jego potrzeb i możliwości, ze szczególnym uwzględnieniem indywidualnych ścieżek edukacji i kariery, możliwości podnoszenia poziomu wykształcenia i kwalifikacji zawodowych oraz zapobiegania przedwczesnemu kończeniu nauki.

Elastycznemu reagowaniu systemu kształcenia zawodowego na potrzeby rynku pracy, jego otwartości na uczenie się przez całe życie oraz mobilności edukacyjnej i zawodowej absolwentów ma służyć wyodrębnienie kwalifikacji w ramach poszczególnych zawodów wpisanych do klasyfikacji zawodów szkolnictwa zawodowego. Klasyfikacja zawodów szkolnictwa zawodowego przewiduje możliwośd kształcenia w tym zawodzie również w szkole policealnej.

#### **1. CELE KSZTAŁCENIA W ZAWODZIE**

Absolwent szkoły kształcącej w zawodzie technik tyfloinformatyk powinien byd przygotowany do wykonywania następujących zadań zawodowych:

1) projektowania stanowiska komputerowego dla użytkownika z niepełnosprawnością wzrokową;

2) konfigurowania i obsługi urządzeń i oprogramowania technologii wspomagającej;

3) prowadzenia instruktażu dotyczącego obsługi urządzeń i oprogramowania technologii wspomagającej w trakcie pracy z systemem operacyjnym i programami użytkowymi.

#### **2. EFEKTY KSZTAŁCENIA**

Do wykonywania wyżej wymienionych zadań zawodowych niezbędne jest osiągnięcie zakładanych efektów kształcenia, na które składają się:

1) efekty kształcenia wspólne dla wszystkich zawodów;

#### **(BHP). Bezpieczeostwo i higiena pracy**

Uczeń:

1) rozróżnia pojęcia związane z bezpieczeństwem i higieną pracy, ochroną przeciwpożarową, ochroną środowiska i ergonomią;

2) rozróżnia zadania i uprawnienia instytucji oraz służb działających w zakresie ochrony pracy i ochrony środowiska w Polsce;

3) określa prawa i obowiązki pracownika oraz pracodawcy w zakresie bezpieczeństwa i higieny pracy;

4) przewiduje zagrożenia dla zdrowia i życia człowieka oraz mienia i środowiska związane z wykonywaniem zadań zawodowych;

5) określa zagrożenia związane z występowaniem szkodliwych czynników w środowisku pracy;

6) określa skutki oddziaływania czynników szkodliwych na organizm człowieka;

7) organizuje stanowisko pracy zgodnie z obowiązującymi wymaganiami ergonomii, przepisami bezpieczeństwa i higieny pracy, ochrony przeciwpożarowej i ochrony środowiska;

8) stosuje środki ochrony indywidualnej i zbiorowej podczas wykonywania zadań zawodowych;

9) przestrzega zasad bezpieczeństwa i higieny pracy oraz stosuje przepisy prawa dotyczące ochrony przeciwpożarowej i ochrony środowiska;

10) udziela pierwszej pomocy poszkodowanym w wypadkach przy pracy oraz w stanach zagrożenia zdrowia i życia.

#### **(PDG). Podejmowanie i prowadzenie działalności gospodarczej**

Uczeń:

1) stosuje pojęcia z obszaru funkcjonowania gospodarki rynkowej;

2) stosuje przepisy prawa pracy, przepisy prawa dotyczące ochrony danych osobowych oraz przepisy prawa podatkowego i prawa autorskiego;

3) stosuje przepisy prawa dotyczące prowadzenia działalności gospodarczej;

4) rozróżnia przedsiębiorstwa i instytucje występujące w branży i powiązania między nimi;

5) analizuje działania prowadzone przez przedsiębiorstwa funkcjonujące w branży;

6) inicjuje wspólne przedsięwzięcia z różnymi przedsiębiorstwami z branży;

7) przygotowuje dokumentację niezbędną do uruchomienia i prowadzenia działalności gospodarczej;

8) prowadzi korespondencję związaną z prowadzeniem działalności gospodarczej;

9) obsługuje urządzenia biurowe oraz stosuje programy komputerowe wspomagające prowadzenie działalności gospodarczej;

10) planuje i podejmuje działania marketingowe prowadzonej działalności gospodarczej;

11) optymalizuje koszty i przychody prowadzonej działalności gospodarczej.

#### **(JOZ). Język obcy ukierunkowany zawodowo**

Uczeń:

1) posługuje się zasobem środków językowych (leksykalnych, gramatycznych, ortograficznych oraz fonetycznych), umożliwiających realizację zadań zawodowych;

2) interpretuje wypowiedzi dotyczące wykonywania typowych czynności zawodowych artykułowane powoli i wyraźnie, w standardowej odmianie języka;

3) analizuje i interpretuje krótkie teksty pisemne dotyczące wykonywania typowych czynności zawodowych;

4) formułuje krótkie i zrozumiałe wypowiedzi oraz teksty pisemne umożliwiające komunikowanie się w środowisku pracy;

5) korzysta z obcojęzycznych źródeł informacji.

#### **(KPS). Kompetencje personalne i społeczne**

Uczeń:

1) przestrzega zasad kultury i etyki;

2) jest kreatywny i konsekwentny w realizacji zadań;

3) przewiduje skutki podejmowanych działań;

4) jest otwarty na zmiany;

5) potrafi radzić sobie ze stresem;

6) aktualizuje wiedzę i doskonali umiejętności zawodowe;

7) przestrzega tajemnicy zawodowej;

8) potrafi ponosić odpowiedzialność za podejmowane działania;

9) potrafi negocjować warunki porozumień;

10) współpracuje w zespole.

**(OMZ). Organizacja pracy małych zespołów** (wyłącznie dla zawodów nauczanych na poziomie technika) Uczeń:

1) planuje pracę zespołu w celu wykonania przydzielonych zadań;

2) dobiera osoby do wykonania przydzielonych zadań;

3) kieruje wykonaniem przydzielonych zadań;

4) ocenia jakość wykonania przydzielonych zadań;

5) wprowadza rozwiązania techniczne i organizacyjne wpływające na poprawę warunków i jakość pracy;

6) komunikuje się ze współpracownikami.

2) efekty kształcenia wspólne dla zawodów w ramach obszaru elektryczno-elektronicznego, stanowiące podbudowę do kształcenia w zawodzie lub grupie zawodów PKZ(E.b);

#### **PKZ(E.b) Umiejętności stanowiące podbudowę do kształcenia w zawodach: technik informatyk, technik tyfloinformatyk, technik teleinformatyk**

Uczeń:

1) rozpoznaje symbole graficzne i oznaczenia podzespołów systemu komputerowego;

2) dobiera elementy i konfiguracje systemu komputerowego;

3) dobiera oprogramowanie użytkowe do realizacji określonych zadań;

4) stosuje zabezpieczenia sprzętu komputerowego i systemu operacyjnego;

5) rozróżnia parametry sprzętu komputerowego;

6) charakteryzuje informatyczne systemy komputerowe;

7) określa funkcje systemu operacyjnego;

8) posługuje się terminologią dotyczącą lokalnych sieci komputerowych;

9) charakteryzuje urządzenia sieciowe;

10) charakteryzuje rodzaje oprogramowania użytkowego;

11) korzysta z publikacji elektronicznych;

12) przestrzega zasad zarządzania projektem w trakcie organizacji i planowania pracy;

13) stosuje programy komputerowe wspomagające wykonywanie zadań.

3) efekty kształcenia właściwe dla kwalifikacji wyodrębnionej w zawodzie technik tyfloinformatyk opisane w części II:

#### **E.11. Obsługa oprogramowania i sprzętu informatycznego wspomagających użytkownika**

**z niepełnosprawnością wzrokową**

#### **1. Obsługa oprogramowania udźwiękowiającego i urządzeo brajlowskich**  Uczeń:

1) posługuje się klawiaturą komputera z zastosowaniem metody bezwzrokowej;

2) przestrzega zasad obsługi interfejsów graficznych bez urządzeń wskazujących;

3) określa funkcje programów udźwiękowiających komputer;

4) instaluje oraz konfiguruje programy udźwiękowiające komputer;

5) dobiera syntezatory mowy do określonych zastosowań, instaluje je oraz konfiguruje;

6) przestrzega zasad ogłaszania informacji z ekranu;

7) posługuje się pismem punktowym Braille'a;

8) kontroluje interfejs systemu operacyjnego i programów użytkowych za pomocą oprogramowania udźwiękowiającego oraz monitora brajlowskiego;

9) posługuje się notatnikami brajlowskimi;

10) przestrzega zasad przygotowania dokumentów brajlowskich;

11) obsługuje programy komputerowe do przygotowania wydruku brajlowskiego;

12) obsługuje graficzne i tekstowe drukarki brajlowskie;

13) konfiguruje i obsługuje oprogramowanie udźwiękowiające telefony komórkowe i inne urządzenia przenośne;

14) projektuje stanowisko komputerowe dla użytkownika niewidomego.

#### **2. Obsługa powiększalników i oprogramowania powiększającego**

Uczeń:

1) określa funkcje programów powiększających i powiększająco-udźwiękowiających ekran;

2) instaluje oraz konfiguruje programy powiększające i powiększająco- -udźwiękowiające ekran;

3) kontroluje interfejs systemu operacyjnego i programów użytkowych za pomocą programów powiększających

i powiększająco-udźwiękowiających ekran;

4) obsługuje powiększalniki komputerowe, telewizyjne i przenośne;

5) projektuje stanowisko komputerowe dla użytkownika słabowidzącego.

**3. Tworzenie książek mówionych i obsługa elektronicznych urządzeo udźwiękowionych**

#### Uczeń<sup>.</sup>

1) skanuje i rozpoznaje tekst drukowany za pomocą programów do optycznego rozpoznawania znaków (OCR);

2) nagrywa i edytuje pliki dźwiękowe;

3) rozpoznaje i dobiera formaty plików książek mówionych;

4) obsługuje urządzenia do odtwarzania książek mówionych;

5) stosuje programy do przetwarzania plików tekstowych na pliki dźwiękowe;

6) tworzy książki mówione;

7) obsługuje urządzenia lektorskie;

8) obsługuje udźwiękowione urządzenia elektroniczne codziennego użytku.

#### **4. Konfigurowanie systemów i sieci komputerowych**

Uczeń:

1) dobiera elementy zestawu komputerowego do zadanych zastosowań;

2) posługuje się tekstowym interfejsem systemów operacyjnych;

3) wykonuje partycjonowanie i formatowanie dysku, dobiera systemy plików do określonych zastosowao;

4) przestrzega zasad bezpiecznej pracy z komputerem podłączonym do sieci;

5) zarządza kontami użytkowników i dostępem do zasobów sieciowych;

6) rozpoznaje topologie lokalnych sieci komputerowych, technologie i protokoły sieciowe;

7) konfiguruje interfejsy sieciowe;

8) stosuje urządzenia i oprogramowanie sieciowe.

#### **3. WARUNKI REALIZACJI KSZTAŁCENIA W ZAWODZIE**

Szkoła podejmująca kształcenie w zawodzie technik tyfloinformatyk powinna posiadać następujące pomieszczenia dydaktyczne:

1) pracownię tyfloinformatyczną, wyposażoną w: komputer-serwer z oprogramowaniem i monitorem, stanowiska komputerowe (jedno stanowisko dla jednego ucznia) wyposażone w: komputer z procesorem wielordzeniowym, monitor LCD z głośnikami i wyjściem słuchawkowym, skaner, słuchawki, mikrofon, system operacyjny, pakiet programów biurowych, program rozpoznający tekst (OCR), programy udźwiękowiające, programy powiększająco-udźwiękowiające, syntezatory mowy, notatnik brajlowski z monitorem brajlowskim 40-znakowym, oprogramowanie do przygotowania wydruku brajlowskiego, program do przetwarzania plików tekstowych na pliki dźwiękowe, edytor dźwięku, program do tworzenia książek mówionych, sieciową monochromatyczną drukarkę laserową; zasilacz awaryjny UPS; ruter; switch; projektor multimedialny z ekranem projekcyjnym; drukarkę brajlowską tekstową; drukarkę brajlowską graficzną; stacjonarne powiększalniki komputerowe; powiększalniki przenośne; urządzenie lektorskie; urządzenia do odtwarzania książek mówionych; urządzenie do tworzenia i odtwarzania książek mówionych; telefony komórkowe z systemem operacyjnym i oprogramowaniem udźwiękowiającym (jeden telefon dla jednego ucznia); udźwiękowione urządzenia elektroniczne: czytniki kolorów, dyktafony cyfrowe;

2) laboratorium komputerowe, wyposażone w:

a) komputer-serwer z oprogramowaniem i monitorem;

b) stanowiska komputerowe (jedno stanowisko dla jednego ucznia) wyposażone w: komputer z procesorem wielordzeniowym, monitor LCD z głośnikami i wyjściem słuchawkowym, słuchawki, mikrofon, system operacyjny, pakiet programów biurowych, program udźwiękowiający, program powiększająco-

udźwiękowiający, syntezator mowy, oprogramowanie do partycjonowania dysków, oprogramowanie do tworzenia obrazów dysków, urządzenie pamięci USB, ruter, sieciową monochromatyczną drukarkę laserową; wielofunkcyjne urządzenie laserowe spełniające rolę drukarki kolorowej, skanera i kopiarki; zasilacz awaryjny UPS; dysk twardy przenośny; dysk sieciowy; switch.

Wszystkie stanowiska komputerowe w pracowni tyfloinformatycznej i laboratorium komputerowego powinny byd podłączone do sieci lokalnej z dostępem do Internetu.

W szkole prowadzącej kształcenie w zawodzie technik tyfloinformatyk językiem obcym ukierunkowanym zawodowo jest język angielski.

Kształcenie praktyczne może odbywać się w: pracowniach szkolnych i laboratorium, placówkach kształcenia ustawicznego, placówkach kształcenia praktycznego oraz podmiotach stanowiących potencjalne miejsca zatrudnienia absolwentów szkół kształcących w zawodzie.

Szkoła organizuje praktyki zawodowe w podmiocie zapewniającym rzeczywiste warunki pracy właściwe dla nauczanego zawodu w wymiarze 4 tygodni (160 godzin).

#### **4. Minimalna liczba godzin kształcenia zawodowego1)**

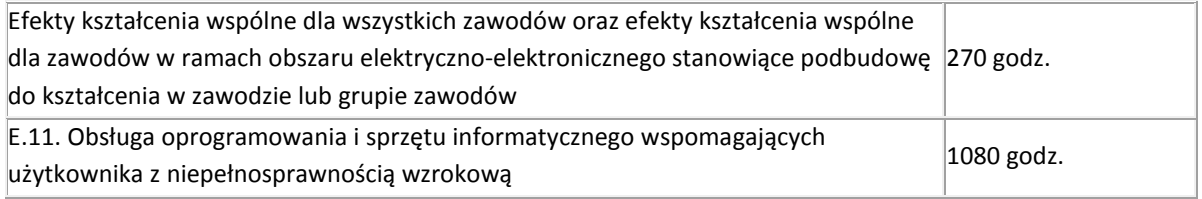

 $1$ <sup>1)</sup> W szkole liczbę godzin kształcenia zawodowego należy dostosować do wymiaru godzin określonego w przepisach w sprawie ramowych planów nauczania w szkołach publicznych, przewidzianego dla kształcenia zawodowego, zachowując, z wyjątkiem szkoły policealnej dla dorosłych, minimalną liczbę godzin wskazanych w tabeli odpowiednio dla efektów kształcenia: wspólnych dla wszystkich zawodów i wspólnych dla zawodów w ramach obszaru kształcenia stanowiących podbudowę do kształcenia w zawodzie lub grupie zawodów oraz właściwych dla kwalifikacji wyodrębnionych w zawodzie.

# **ZAŁĄCZNIK 3. Procedury przeprowadzania i organizowania egzaminu potwierdzającego kwalifikacje w zawodzie**

Aktualne procedury dotyczące przeprowadzania i organizowania egzaminu potwierdzającego kwalifikacje w zawodzie są dostępne na stronie internetowej Centralnej Komisji Egzaminacyjnej pod adresem [http://www.cke.edu.pl.](http://www.cke.edu.pl/)

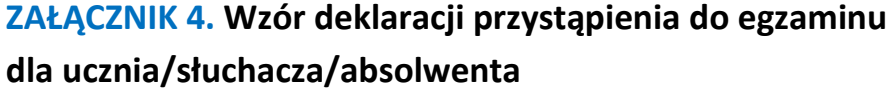

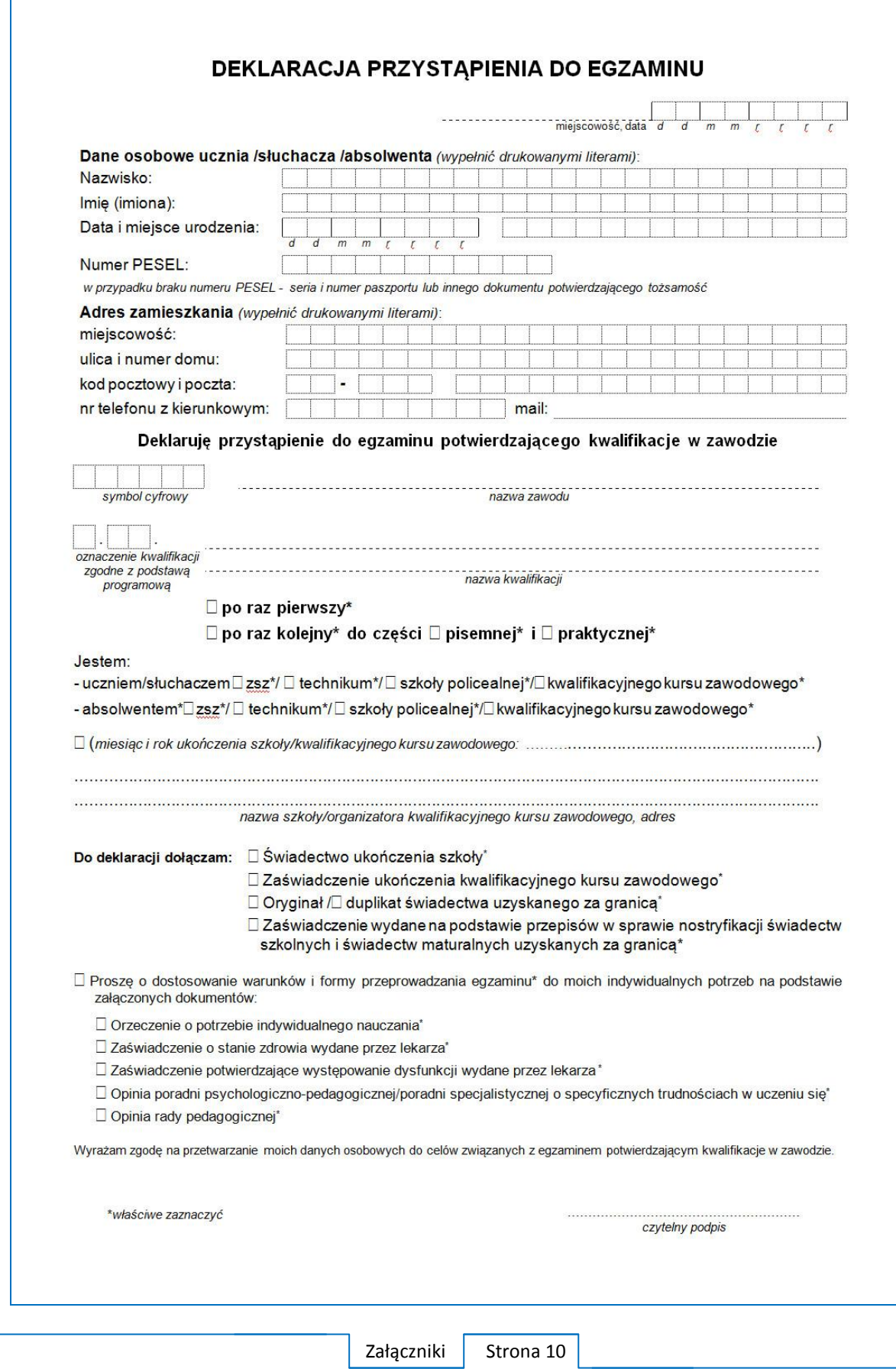

# **ZAŁĄCZNIK 5. Wzór wniosku o dopuszczenie do egzaminu eksternistycznego zawodowego**

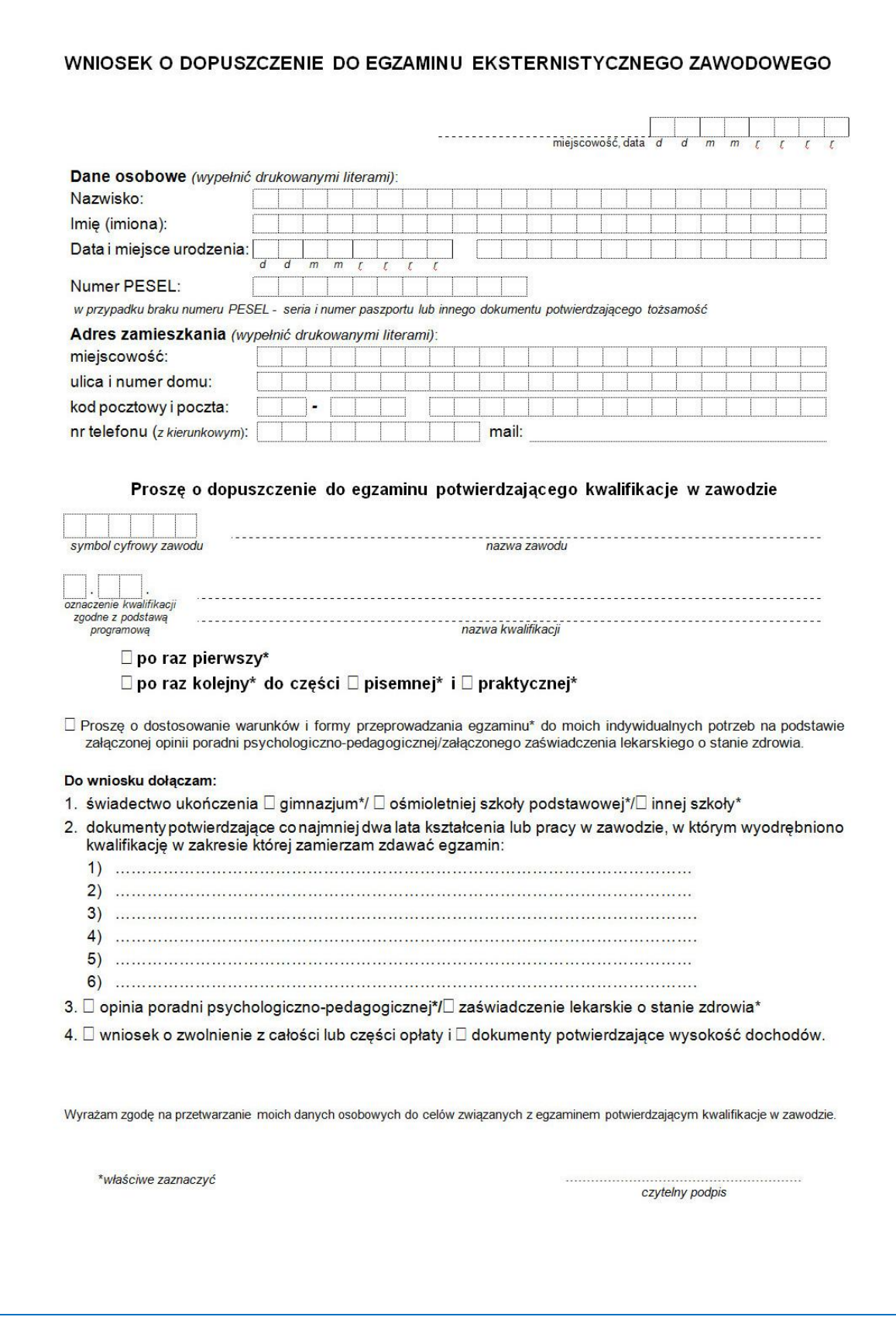

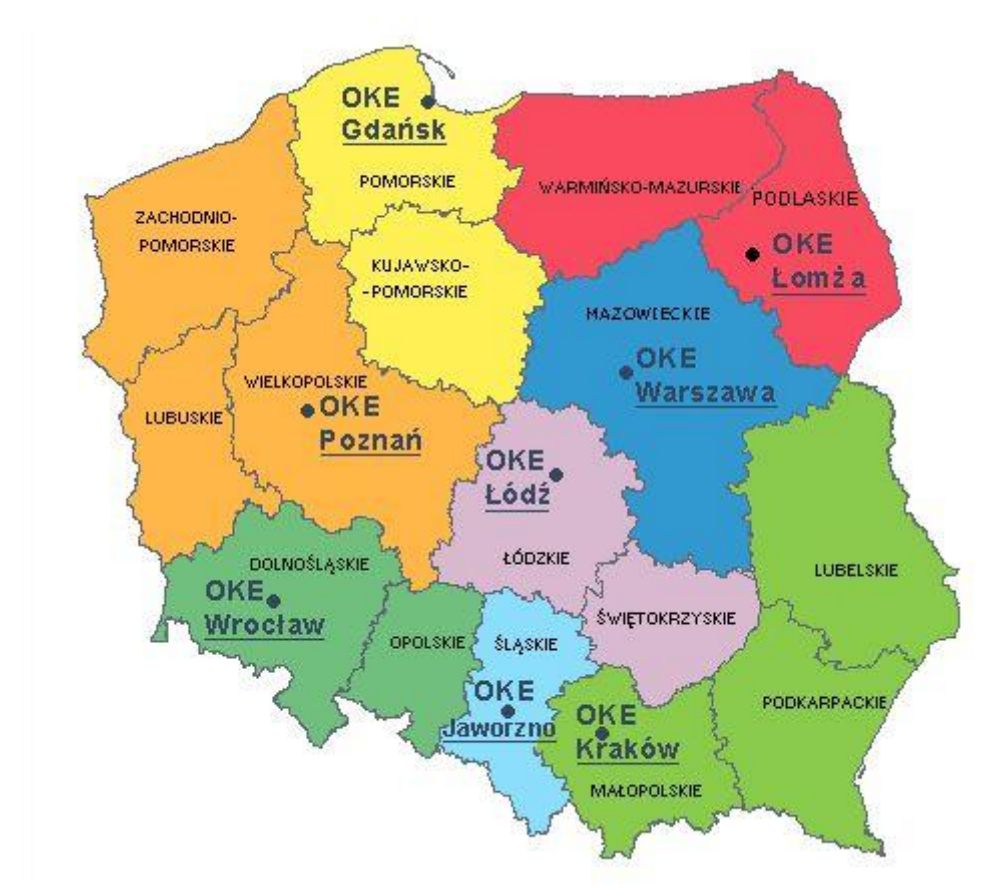

# **ZAŁĄCZNIK 6. Wykaz Okręgowych Komisji Egzaminacyjnych**

Okręgowa Komisja Egzaminacyjna w Gdańsku <http://www.oke.gda.pl/>

Okręgowa Komisja Egzaminacyjna w Jaworznie <http://www.oke.jaworzno.pl/>

Okręgowa Komisja Egzaminacyjna w Krakowie <http://www.oke.krakow.pl/>

Okręgowa Komisja Egzaminacyjna w Łomży <http://www.oke.lomza.pl/>

Okręgowa Komisja Egzaminacyjna w Łodzi <http://www.komisja.pl/>

Okręgowa Komisja Egzaminacyjna w Poznaniu <http://www.oke.poznan.pl/>

Okręgowa Komisja Egzaminacyjna w Warszawie <http://www.oke.waw.pl/>

Okręgowa Komisja Egzaminacyjna we Wrocławiu <http://www.oke.wroc.pl/>

# **SŁOWNIK POJĘĆ**

**Szkoła** – należy przez to rozumieć trzy typy szkół ponadgimnazjalnych:

- zasadniczą szkołę zawodową,
- czteroletnie technikum,
- szkołę policealną.

**Placówka** – należy przez to rozumieć placówkę kształcenia ustawicznego lub placówkę kształcenia praktycznego.

**Dyrektor szkoły/placówki** – należy przez to rozumieć dyrektora szkoły/placówki, w której jest realizowane kształcenie zawodowe.

**Pracodawca** – należy przez to rozumieć pracodawcę, u którego jest realizowane kształcenie zawodowe.

**Ośrodek egzaminacyjny** – należy przez to rozumieć szkołę, placówkę lub pracodawcę, upoważnione przez dyrektora komisji okręgowej do zorganizowania części praktycznej egzaminu.

**Egzamin zawodowy** – należy przez to rozumieć egzamin potwierdzający kwalifikacje w zawodzie przeprowadzany z zakresu danej kwalifikacji wyodrębnionej w tym zawodzie, zgodnie z klasyfikacją zawodów szkolnictwa zawodowego.

**Kwalifikacja w zawodzie** – wyodrębniony w danym zawodzie zestaw oczekiwanych efektów kształcenia, których osiągnięcie potwierdza świadectwo wydane przez okręgową komisję egzaminacyjną, po zdaniu egzaminu potwierdzającego kwalifikacje w zawodzie w zakresie jednej kwalifikacji.

**Podstawa programowa kształcenia w zawodach** – obowiązkowe zestawy celów kształcenia i treści nauczania opisanych w formie oczekiwanych efektów kształcenia: wiedzy, umiejętności zawodowych oraz kompetencji personalnych i społecznych, niezbędnych dla zawodów lub kwalifikacji wyodrębnionych w zawodach, uwzględniane w programach nauczania i umożliwiające ustalenie kryteriów ocen szkolnych i wymagań egzaminacyjnych oraz warunki realizacji kształcenia w zawodach, w tym zalecane wyposażenie w pomoce dydaktyczne i sprzęt oraz minimalna liczba godzin kształcenia zawodowego.

**Formy pozaszkolne** – należy przez to rozumieć formy uzyskiwania i uzupełniania wiedzy, umiejętności i kwalifikacji zawodowych w placówkach i ośrodkach kształcenia ustawicznego i praktycznego, a także kwalifikacyjne kursy zawodowe.

**Kwalifikacyjny kurs zawodowy** – należy przez to rozumieć kurs, którego program nauczania uwzględnia podstawę programową kształcenia w zawodach, w zakresie jednej kwalifikacji, którego ukończenie umożliwia przystąpienie do egzaminu potwierdzającego kwalifikacje w zawodzie w zakresie tej kwalifikacji.

**Część pisemna egzaminu przeprowadzana w formie elektronicznej** – należy przez to rozumieć część pisemną egzaminu zawodowego przeprowadzaną z wykorzystaniem elektronicznego systemu przeprowadzania egzaminu.

**Operator** lub **operatorzy egzaminu** – należy przez to rozumieć wskazaną przez dyrektora szkoły/placówki/pracodawcę osobę lub osoby odpowiedzialne za przygotowanie techniczne szkoły/placówki/pracodawcy do przeprowadzenia części pisemnej egzaminu z wykorzystaniem elektronicznego systemu oraz za poprawność funkcjonowania w czasie egzaminu systemu elektronicznego i indywidualnych stanowisk egzaminacyjnych wspomaganych elektronicznie.

**Asystent techniczny** – należy przez to rozumieć osobę lub osoby przygotowujące stanowiska egzaminacyjne wskazane przez kierownika ośrodka egzaminacyjnego, odpowiedzialne za przygotowanie stanowisk egzaminacyjnych i zapewniających prawidłowe funkcjonowanie stanowisk komputerowych, specjalistycznego sprzętu oraz maszyn i urządzeń wykorzystywanych do wykonania zadań egzaminacyjnych w czasie przeprowadzania części praktycznej egzaminu zawodowego.

**Nauczyciel wspomagający** – należy przez to rozumieć specjalistę z zakresu danej niepełnosprawności, o którym mowa w komunikacie dyrektora CKE w sprawie szczegółowej informacji o sposobach dostosowania warunków i form przeprowadzania egzaminu zawodowego.

**Osoby posiadające świadectwa szkolne uzyskane za granicą** – należy przez to rozumieć osoby posiadające świadectwa szkolne uzyskane za granicą, uznane za równorzędne ze świadectwami ukończenia odpowiednich polskich szkół ponadgimnazjalnych lub szkół ponadpodstawowych.

**Zdający ze specjalnymi potrzebami edukacyjnymi** – należy przez to rozumieć:

- uczniów,
- słuchaczy,
- absolwentów

posiadających orzeczenie o potrzebie kształcenia specjalnego lub orzeczenie o potrzebie indywidualnego nauczania, lub opinię poradni psychologiczno-pedagogicznej, w tym poradni specjalistycznej o specyficznych trudnościach w uczeniu się, lub zaświadczenie o stanie zdrowia wydane przez lekarza stwierdzające chorobę lub niesprawność czasową, lub opinię rady pedagogicznej wskazującą konieczność dostosowania warunków egzaminu ze względu na trudności adaptacyjne związane z wcześniejszym kształceniem za granicą, zaburzenia komunikacji językowej, lub sytuację kryzysową lub traumatyczną – osoby niewidome, słabowidzące, niesłyszące, słabosłyszące, z niepełnosprawnością ruchową, w tym z afazją, z upośledzeniem umysłowym w stopniu lekkim, z autyzmem, w tym z zespołem Aspergera, posiadające zaświadczenie lekarskie potwierdzające występowanie danej dysfunkcji, przystępujące do egzaminu potwierdzającego kwalifikację w zawodzie na podstawie świadectwa szkolnego uzyskanego za granicą lub ukończonego kwalifikacyjnego kursu zawodowego lub decyzji dyrektora okręgowej komisji egzaminacyjnej o dopuszczeniu do egzaminu zawodowego eksternistycznego.